# **Cas d'utilisation - Le paiement à la commande**

Contenu

[Le principe de fonctionnement](#page-0-0) [Liste des champs obligatoires](#page-0-1) [Les codes retour](#page-3-0) [Pages associées](#page-3-1)

Plus d'information

[Présentation du paiement à la commande](https://payline.atlassian.net/wiki/spaces/DT/pages/1466565289/Paiement+imm+diat)

## <span id="page-0-0"></span>Le principe de fonctionnement

Le marchand peut réaliser une demande de paiement à partir d'une page web. En construisant la page depuis son SI, il lui suffit d'appeler le service [do](https://docs.monext.fr/display/DT/Webservice+-+doWebPaymentRequest) [WebPayment](https://docs.monext.fr/display/DT/Webservice+-+doWebPaymentRequest) pour intégrer les champs de saisie des informations bancaires et le bouton de validation permettant d'envoyer les informations à Payline afin de réaliser la demande de paiement.

Les étapes :

- 1. Le consommateur valide son panier et le marchand prépare la page de paiement en appelant le service [doWebPayment](https://docs.monext.fr/display/DT/Webservice+-+doWebPaymentRequest) avec le [code action](https://payline.atlassian.net/wiki/spaces/DT/pages/28901397/Codes+-+Action) [101](https://payline.atlassian.net/wiki/spaces/DT/pages/28901397/Codes+-+Action).
- 2. Le consommateur sélectionne son moyen de paiement et renseigne ses informations de paiement.
- 3. Payline réalise la demande d'autorisation à l'acquéreur ou au partenaire en fonction du moyen de paiement sélectionné, puis retourne la répo nse sur la page.

### <span id="page-0-1"></span>Liste des champs obligatoires

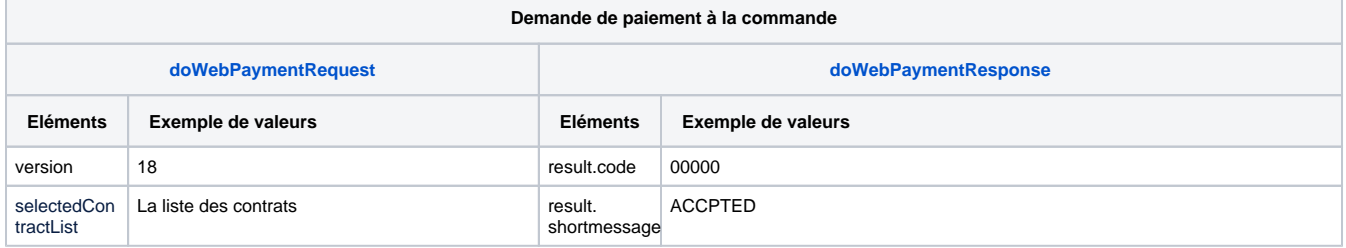

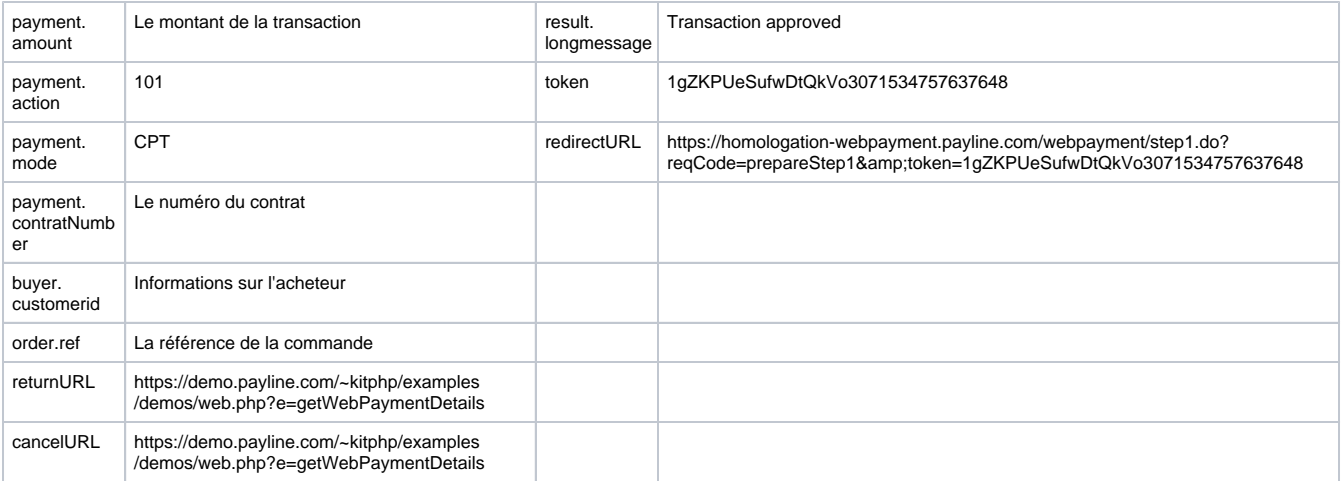

### **Exemple de trame**

**Trame doWebPayment**

```
<ns1:doWebPaymentRequest xmlns:SOAP-ENV="http://schemas.xmlsoap.org/soap/envelope/" xmlns:ns1="http://impl.
ws.payline.experian.com" xmlns:ns2="http://obj.ws.payline.experian.com" xmlns:xsi="http://www.w3.org/2001
/XMLSchema-instance">
   <ns1:version>20</ns1:version>
   <ns1:payment>
     <ns2:amount>1000</ns2:amount>
     <ns2:currency>978</ns2:currency>
     <ns2:action>101</ns2:action>
     <ns2:mode>CPT</ns2:mode>
     <ns2:contractNumber>7777777</ns2:contractNumber>
     <ns2:differedActionDate xsi:nil="true"/>
     <ns2:method xsi:nil="true"/>
     <ns2:softDescriptor xsi:nil="true"/>
     <ns2:cardBrand xsi:nil="true"/>
     <ns2:registrationToken xsi:nil="true"/>
   </ns1:payment>
   <ns1:returnURL>http://www.concupourvendre.com/kitphp/examples/demos/web.php?e=getWebPaymentDetails</ns1:
returnURL>
   <ns1:cancelURL>http://www.concupourvendre.com/kitphp/examples/demos/web.php?e=getWebPaymentDetails</ns1:
cancelURL>
   <ns1:order>
     <ns2:ref>PHP1568905102</ns2:ref>
     <ns2:origin xsi:nil="true"/>
     <ns2:country xsi:nil="true"/>
     <ns2:taxes xsi:nil="true"/>
     <ns2:amount>1000</ns2:amount>
     <ns2:currency>978</ns2:currency>
     <ns2:date>19/09/2019 16:58</ns2:date>
     <ns2:details>
       <ns2:details>
         <ns2:ref>1234</ns2:ref>
         <ns2:price>1000</ns2:price>
         <ns2:quantity>1</ns2:quantity>
         <ns2:comment xsi:nil="true"/>
         <ns2:category xsi:nil="true"/>
         <ns2:brand xsi:nil="true"/>
         <ns2:subcategory1 xsi:nil="true"/>
         <ns2:subcategory2 xsi:nil="true"/>
         <ns2:additionalData xsi:nil="true"/>
         <ns2:taxRate>2000</ns2:taxRate>
       </ns2:details>
     </ns2:details>
     <ns2:deliveryTime xsi:nil="true"/>
     <ns2:deliveryMode xsi:nil="true"/>
     <ns2:deliveryExpectedDate>23/09/2019</ns2:deliveryExpectedDate>
     <ns2:deliveryExpectedDelay xsi:nil="true"/>
```

```
 <ns2:deliveryCharge xsi:nil="true"/>
   </ns1:order>
   <ns1:notificationURL>http://www.concupourvendre.com/notif/notif.php?merchantId=11531028529235</ns1:
notificationURL>
   <ns1:selectedContractList>
     <ns2:selectedContract>CBVAD</ns2:selectedContract>
     <ns2:selectedContract>BANQUE</ns2:selectedContract>
   </ns1:selectedContractList>
   <ns1:secondSelectedContractList xsi:nil="true"/>
   <ns1:privateDataList/>
   <ns1:languageCode xsi:nil="true"/>
   <ns1:customPaymentPageCode xsi:nil="true"/>
   <ns1:buyer>
     <ns2:title xsi:nil="true"/>
     <ns2:lastName>BELLE</ns2:lastName>
     <ns2:firstName>Iza</ns2:firstName>
     <ns2:email>iza.belle@yopmail.com</ns2:email>
     <ns2:shippingAdress>
       <ns2:title xsi:nil="true"/>
       <ns2:name>Maison</ns2:name>
       <ns2:firstName>Iza</ns2:firstName>
       <ns2:lastName>BELLE</ns2:lastName>
       <ns2:street1>4 impasse Aval</ns2:street1>
       <ns2:street2 xsi:nil="true"/>
       <ns2:cityName>Argenteuil</ns2:cityName>
       <ns2:zipCode>95100</ns2:zipCode>
       <ns2:country>FR</ns2:country>
       <ns2:phone>0142000000</ns2:phone>
       <ns2:state xsi:nil="true"/>
       <ns2:county xsi:nil="true"/>
       <ns2:phoneType>1</ns2:phoneType>
     </ns2:shippingAdress>
     <ns2:billingAddress>
       <ns2:title xsi:nil="true"/>
       <ns2:name>Monext</ns2:name>
       <ns2:firstName>Iza</ns2:firstName>
       <ns2:lastName>BELLE</ns2:lastName>
       <ns2:street1>5, Place de la Pyramide</ns2:street1>
       <ns2:street2>Tour Ariane</ns2:street2>
       <ns2:cityName>PARIS LA DEFENSE - CEDEX</ns2:cityName>
       <ns2:zipCode>92088</ns2:zipCode>
       <ns2:country>FR</ns2:country>
       <ns2:phone>0141000000</ns2:phone>
       <ns2:state xsi:nil="true"/>
       <ns2:county>La Defense</ns2:county>
       <ns2:phoneType>2</ns2:phoneType>
     </ns2:billingAddress>
     <ns2:accountCreateDate>25/09/11</ns2:accountCreateDate>
     <ns2:accountAverageAmount>5512</ns2:accountAverageAmount>
     <ns2:accountOrderCount>9</ns2:accountOrderCount>
     <ns2:walletId>W_IzaBELLE_20110925</ns2:walletId>
     <ns2:walletDisplayed xsi:nil="true"/>
     <ns2:walletSecured xsi:nil="true"/>
     <ns2:walletCardInd xsi:nil="true"/>
     <ns2:ip xsi:nil="true"/>
     <ns2:mobilePhone>0600000001</ns2:mobilePhone>
     <ns2:customerId>IzaBELLE_20110925</ns2:customerId>
     <ns2:legalStatus>1</ns2:legalStatus>
     <ns2:legalDocument>5</ns2:legalDocument>
     <ns2:birthDate>1985-05-15</ns2:birthDate>
     <ns2:fingerprintID>454321sr4pojqpodfip8qer78</ns2:fingerprintID>
     <ns2:deviceFingerprint xsi:nil="true"/>
     <ns2:isBot xsi:nil="true"/>
     <ns2:isIncognito xsi:nil="true"/>
     <ns2:isBehindProxy xsi:nil="true"/>
     <ns2:isFromTor xsi:nil="true"/>
     <ns2:isEmulator xsi:nil="true"/>
     <ns2:isRooted xsi:nil="true"/>
     <ns2:hasTimezoneMismatch xsi:nil="true"/>
   </ns1:buyer>
```

```
 <ns1:owner>
```

```
 <ns2:lastName>BELLE</ns2:lastName>
     <ns2:firstName>Iza</ns2:firstName>
     <ns2:billingAddress>
       <ns2:street>5, Place de la Pyram</ns2:street>
       <ns2:cityName>PARIS LA DEFENSE - CEDEX</ns2:cityName>
      <ns2:zipCode>92088</ns2:zipCode>
       <ns2:country>FR</ns2:country>
       <ns2:phone>0141000000</ns2:phone>
     </ns2:billingAddress>
     <ns2:issueCardDate>0118</ns2:issueCardDate>
  </ns1:owner>
  <ns1:securityMode xsi:nil="true"/>
  <ns1:recurring xsi:nil="true"/>
   <ns1:customPaymentTemplateURL xsi:nil="true"/>
  <ns1:contractNumberWalletList xsi:nil="true"/>
  <ns1:merchantName>DEMO_GUILLAUME</ns1:merchantName>
  <ns1:subMerchant>
    <ns2:subMerchantId/>
     <ns2:subMerchantName xsi:nil="true"/>
     <ns2:subMerchantMCC/>
     <ns2:subMerchantSIRET xsi:nil="true"/>
    <ns2:subMerchantTaxCode xsi:nil="true"/>
    <ns2:subMerchantStreet xsi:nil="true"/>
    <ns2:subMerchantCity xsi:nil="true"/>
    <ns2:subMerchantZipCode xsi:nil="true"/>
     <ns2:subMerchantCountry xsi:nil="true"/>
     <ns2:subMerchantState xsi:nil="true"/>
     <ns2:subMerchantEmailAddress xsi:nil="true"/>
     <ns2:subMerchantPhoneNumber xsi:nil="true"/>
   </ns1:subMerchant>
  <ns1:miscData/>
</ns1:doWebPaymentRequest>
```
### <span id="page-3-0"></span>Les codes retour

Le service Web renvoie :

- Un paiement est accepté, Payline renvoie le code retour à la valeur 00000.
- L'erreur 01110 de type ERROR, si le montant est invalide.
- L'erreur 01101 de type ERROR, si la carte bancaire est expirée.
- L'erreur 01111 de type ERROR, si le numéro identification bancaire est invalide.
- L'erreur 01119 de type ERROR, si la transaction n'est pas autorisé.
- L'erreur 02110 de type ERROR, si le montant est invalide.

[Voir l'ensemble des codes retour](https://docs.monext.fr/display/DT/Return+codes).

## <span id="page-3-1"></span>Pages associées

- [Intégration 3D Secure 2 en mode API WebPayment](https://docs.monext.fr/pages/viewpage.action?pageId=888714390)
- [Mode Redirection Page Web de Paiement Version 2](https://docs.monext.fr/display/DT/Mode+Redirection+-+Page+Web+de+Paiement+Version+2)
- [Mode Redirection Page Web de Paiement Version 2 Personnalisation](https://docs.monext.fr/display/DT/Mode+Redirection+-+Page+Web+de+Paiement+Version+2+-+Personnalisation)
- [Mode TPEV](https://docs.monext.fr/display/DT/Mode+TPEV)
- [PW Intégration Widget](https://docs.monext.fr/pages/viewpage.action?pageId=747145714)
- [PW JavaScript API](https://docs.monext.fr/display/DT/PW+-+JavaScript+API)
- [PW L'API JavaScript](https://docs.monext.fr/display/DT/PW+-+L%27API+JavaScript)
- [PW Personnalisation du widget : Balises CSS](https://docs.monext.fr/display/DT/PW+-+Personnalisation+du+widget+%3A+Balises+CSS)
- [PW Personnalisation du widget : Feuille de style](https://docs.monext.fr/display/DT/PW+-+Personnalisation+du+widget+%3A+Feuille+de+style)
- [PW Personnalisation du widget : Fonction CallBack](https://docs.monext.fr/display/DT/PW+-+Personnalisation+du+widget+%3A+Fonction+CallBack)

#### **Contenu par étiquette**

Aucun contenu ne comporte les étiquettes spécifiées